## **Anforderungen an ein modernes digitales kartographisches Produktionssystem**

Autor(en): **Hurni, L. / Christinat, R.**

Objekttyp: **Article**

Zeitschrift: **Vermessung, Photogrammetrie, Kulturtechnik : VPK = Mensuration, photogrammétrie, génie rural**

Band (Jahr): **94 (1996)**

Heft 9

PDF erstellt am: **18.05.2024**

Persistenter Link: <https://doi.org/10.5169/seals-235264>

## **Nutzungsbedingungen**

Die ETH-Bibliothek ist Anbieterin der digitalisierten Zeitschriften. Sie besitzt keine Urheberrechte an den Inhalten der Zeitschriften. Die Rechte liegen in der Regel bei den Herausgebern. Die auf der Plattform e-periodica veröffentlichten Dokumente stehen für nicht-kommerzielle Zwecke in Lehre und Forschung sowie für die private Nutzung frei zur Verfügung. Einzelne Dateien oder Ausdrucke aus diesem Angebot können zusammen mit diesen Nutzungsbedingungen und den korrekten Herkunftsbezeichnungen weitergegeben werden.

Das Veröffentlichen von Bildern in Print- und Online-Publikationen ist nur mit vorheriger Genehmigung der Rechteinhaber erlaubt. Die systematische Speicherung von Teilen des elektronischen Angebots auf anderen Servern bedarf ebenfalls des schriftlichen Einverständnisses der Rechteinhaber.

### **Haftungsausschluss**

Alle Angaben erfolgen ohne Gewähr für Vollständigkeit oder Richtigkeit. Es wird keine Haftung übernommen für Schäden durch die Verwendung von Informationen aus diesem Online-Angebot oder durch das Fehlen von Informationen. Dies gilt auch für Inhalte Dritter, die über dieses Angebot zugänglich sind.

Ein Dienst der ETH-Bibliothek ETH Zürich, Rämistrasse 101, 8092 Zürich, Schweiz, www.library.ethz.ch

## **http://www.e-periodica.ch**

## Anforderungen an ein modernes digitales kartographisches Produktionssystem

#### L. Hurni, R. Christinat

Die modernen photogrammetrischen, geographischen und kartographischen Informationssysteme bieten potentiell die Möglichkeit, in einheitlicher, digitaler Form räumliche topographische und thematische Informationen ab Luftbildern, Feldaufnahmen oder aus anderen Datenquellen zu erfassen, auszuwerten und darzustellen. Die Aufgabe der digitalen Kartographie ist es, in einem letzten Schritt aus den aufbereiteten Grunddaten eine sinnvolle Auswahl zu treffen und in wandfrei lesbarer, graphischer Form auf Papier oder elektronischen Medien auszugeben. Dem Bearbeiter muss dazu eine ergonomisch gestaltete Graphiksoftware mit einem umfangreichen Satz von speziellen, kartographischen Funktionen zur Verfügung stehen.

Am Bundesamt für Landestopographie wurde 1994/1995 ein interaktives, kartographisches Produktionssystem evaluiert. Damit sollen in einer ersten Phase die schweizerischen Landeskarten im hybriden Raster/Vektormodus nachgeführt werden. Später sind komplette Neuerstellungen von Landeskarten und thematischen Karten geplant. In diesem Beitrag wird basierend auf dem für die Evaluation erstellten Pflichtenheft und den Erfahrungen mit den getesteten Anlagen ein systemneutraler, illustrierter Anforderungskatalog für ein modernes tionssystem vorgestellt. Erfahrungen, die während sechs Jahren mit einem Kartographie-System an der ETH Zürich gemacht wurden, sind ebenfalls mit eingeflossen.

Les systèmes modernes d'information photogrammétrique, géographique et cartographique donnent la possibilité de saisir, d'exploiter et de représenter sous forme digitale et de manière uniforme des informations spatiales, topographiques et thématiques à partir de photos aériennes, de levés terrestres ou d'autres sources de données. La tâche de la cartographie digitale consiste à faire, en dernière étape, un choix judicieux parmi les données de base préparées et de les éditer sous forme graphique et de façon bien lisible sur papier ou par moyen électronique. A cet effet, l'opérateur doit disposer d'un logiciel graphique ergonomique, composé d'un vaste jeu de fonctions cartographiques spéciales.

L'Office fédéral de topographie a évalué en 1994/1995 un système interactif de production cartographique. Ainsi, il estprévu, dans une première phase, de mettre à jour les cartes nationales suisses selon le mode hybride raster/vecteur. Ultérieurement, on projette d'élaborer des cartes nationales et thématiques complètement nouvelles. Dans le présent article, l'auteur décrit un catalogue d'exigences illustré et neutre pour un système de production moderne, sur la base du cahier des charges élaboré pour l'évaluation et des expériences acquises avec les installations testées. Les expériences faites pendant six ans avec un système de cartographie de l'EPF Zürich sont également prises en compte.

I moderni sistemi d'informazione fotogrammetrica, geografica e cartografica offrono potenzialmente la possibilità di rilevare, valutare e rappresentare in forma digitalizzata e uniforme le informazioni topografiche e tematiche, derivate da riprese aeree, rilevamenti sul terreno o da altre fonti di dati. In ultima analisi, il comdella cartografia digitale consiste nel selezionare in modo sensato <sup>i</sup> dati base, riproducendoli graficamente su supporto cartaceo perfettamente leggibile o su sostegni elettronici. Per queste operazioni, l'operatore deve poter disporre di un software ergonomicamente concepito, con un ampio set di speciali funzioni tografiche.

Nel 1994/1995 presso l'Ufficio federale di topografia si è valutato un sistema rattivo e cartografico di produzione. In una prima fase, si intende completare le carte nazionali svizzere nel raster ibrido/modo vettoriale. In seguito, si prevede il completo rifacimento delle carte nazionali e di quelle tematiche. Basandosi sulla valutazione dei capitolati realizzati e sulle esperienze fatte con gli impianti rimentati, questo articolo intende presentare un elenco neutrale e illustrato dei requisiti imposti <sup>a</sup> un moderno sistema di produzione. Si fa pure accenno alle esperienze raccolte durante sei anni all'ETH di Zurigo con un sistema di grafia.

### 1. Kartographische Gestaltung

#### 1.1 Kartographische Gestaltung und Wahrheit

Bereits der griechische Philosoph Plato bemerkte in seinem berühmten gleichnis, dass Dinge, die wir als Teile der «realen Welt» wahrnehmen, nur Projektionen unbekannter Tatsachen und Verhältnisse sind. Um Objekte, Phänomene und Prozesse besser beschreiben zu nen, werden heute häufig wissenschaftliche Modellierungsmethoden angewendet. Auch dies ist im weitesten Sinne ein Ausdruck der von Plato beschriebenen Unzulänglichkeit. Bei der Redaktion und Gestaltung einer Karte können die mationen ebenfalls nie vollständig objektiv erfasst, ausgewählt und dargestellt werden. Die einzige Objektivität oder Wahrheit existiert nicht. Es müssen immer verschiedene Aspekte dieser Begriffe berücksichtigt werden wie z. B. Genauig-Vollständigkeit, Naturähnlichkeit, etc. Ein weiterer wichtiger Faktor ist die sönlichkeit des Bearbeiters (...). Es gibt meistens nicht nur eine gute Lösung, dern mehrere brauchbare Möglichkeiten» (Baumgartner, 1990). Die «Kunst» der Kartographie liegt nun darin, die Kartenelemente und weitere Einflüsse während des Kartengestaltungsprozesses sorgfältig gegeneinander abzuwägen. Im Zusammenhang mit topographischen Karten bemerkt Knöpfli (1990), dass es in einem ersten Schritt abzuklären gilt, «welche Eigenschaften [des Geländes] für das in Betracht fallende Vorhaben (...) von besonderer Bedeutung sind.»

Deshalb steht am Anfang jedes projektes die Frage nach dem Ziel und dem Verwendungszweck der Karte. Aus einer grossen Menge von Basisdaten muss die relevante Information extrahiert werden. Traditionell werden die Auswahl des Karteninhalts und dessen graphische Repräsentation getrennt. Eine Interaktion von Inhalt und formalen Aspekten muss jedoch speziell bei der Gestaltung von thematischen Karten häufig berücksichtigt werden. Der Hauptarbeitsschritt in diesem Gestaltungsprozess ist die Suche nach einer angemessenen Darstellung der (ausgewählten) Basisinformation. Nimmt man den Kartenverwendungszweck als Leitgedanke, so handelt es sich hierbei um mehr als nur eine Vereinfachung und bination von Elementen des Grunddatensatzes oder der «Realität» (z.B. der Erdoberfläche). «Karten sind Abstraktionen.» «In einer Karte (...) werden die (...) Nachrichten mit abstrakten Merkmalen wiedergegeben.» Abstrakte Merkmale sind solche, «mit denen die zur Auswahl gehörenden Eigenschaften (...) des Gebietes für ein bestimmtes Vorhaben möglichst charakteristisch <beschrieben> werden» (Knöpfli 1990).

### 1.2 Kartographische Generalisierung und kartographische Gestaltung

Der automatisierte Transformationsprozess vom Digitalen Landschaftsmodell (DLM) zum Digitalen Kartenmodell (DKM) kann nach Hake/Grünreich (1994) unter Verwendung vordefinierter Regeln nach folgenden Generalisierungsfunktionen folgen: Vergrösserung, Auswahl/Elimination, Vereinfachung, Kombination, Verdrängung, Betonung, Klassifizierung. Die Auswahl kann beispielsweise nach schen Grössenkriterien getroffen werden (Mahr, 1995). Wie bereits erwähnt, ist eine solche Regel zu einfach, um alle möglichen Fälle abdecken zu können. Zusätzliche semantische und kontextuelle Informationen über die Zielanwendung der Karte, die graphischen Elemente sowie deren Zusammenspiel sind neben den Interaktionen der Gestaltungsfunktionen entscheidend. Auf einer rein geometrischen Basis könnten verschiedenste Generalisierungsalgorithmen auf einen bestimmten Grunddatensatz angewendet werden. Das ebensowichtige zusätzliche Wissen zur Gestaltung einer Karte kann jedoch kaum in einer nützlichen (d. h. formalisierbaren) Art und Weise definiert und vermittelt werden.

Der Vorgang der kartographischen Gestaltung lässt sich in drei Abschnitte einteilen, nämlich in die Gewinnung der Basisinformation, in die Informationsverarbeitung und in die Bereitstellung der Ausgabeinformation (Abb. 1). Ausgangspunkt aller solcher Abläufe ist die Zielvorstellung. Sie kann von Anfang an als Auftrag mit klaren Richtlinien definiert sein oder sich aber auch im Verlauf der Arbeit verändern. Spiess (1978) macht detaillierte Angaben über den Ablauf von der Zielvorstellung, das Sichten von Datenmaterial bis zum Kartenentwurf. Die eigentlichen Informationsquellen für die Kartenbearbeitung sind einerseits Informationen über die «reale Welt», andererseits das Fachwissen zur Verarbeitung im Hinblick auf eine störte Übermittlung dieser Information an den Empfänger, also den Kartenbenutzer (Knöpfli, 1990a). Dies geschieht in der zweiten Stufe mittels Verarbeitungsfunktionen durch einen Verarbeiter, den Kartographen. Zur fachgerechten Anwendung und Kombination dieser Funktionen muss der Kartograph einerseits auf bestehen-Fachwissen und andererseits auf eigenes, internes Wissen, zurückgreifen können. Letzteres kann in längerfristig erworbenes Wissen («Erfahrung») und durch intuitive Beurteilung kurzfristig erarbeitetes Wissen unterteilt werden. Der Informationsaustausch zwischen den Informationsquellen und den Verarbeitungsfunktionen erfolgt interaktiv, d. h. in zwei Richtungen, und iterativ, d. h. in mehreren sich wiederholenden Schritten mit jeweils veränderten Startbedingungen,

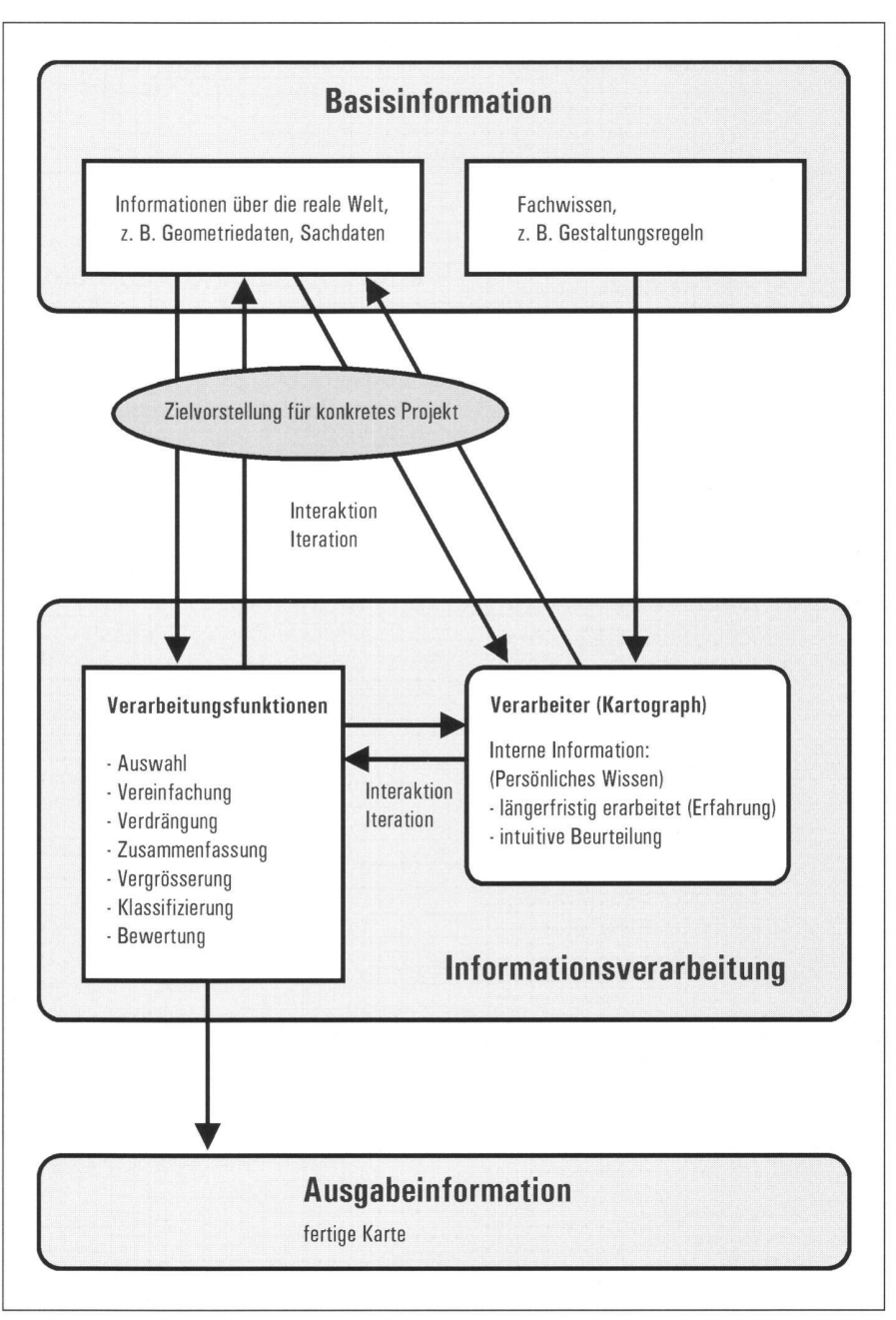

Abb. 1: Der Kartengestaltungsprozess.

durch den Kartographen. Nach Abschluss des Kartenbearbeitungsvorganges wird die Ausgabeinformation, nämlich die fertige Karte, in die Basisinformation integriert und steht für neue Aufgaben zur Verfügung (nach Hurni 1995).

## 2. Die Auswirkungen auf digitale kartographische Produktionsmethoden

Die Prinzipien der kartographischen Gestaltung üben einen wichtigen Einfluss auf moderne digitale kartographische tionsmethoden aus. Solche Verfahren werden bereits seit über 30 Jahren wendet; zunächst für weniger anspruchsvolle und monotone Arbeiten vor allem im Bereich der Katasterpläne. Dabei kamen hauptsächlich Vektorsysteme zum satz, die zur Verarbeitung von punkt- und linienförmigen Elementen mit einer reduzierten Möglichkeit der Symbolisierung verwendet werden konnten. Die flächenhaften (und farbigen) Kartenelemente konnten erst mit den Rastersystemen in den digitalen kartographischen Arbeitsfluss integriert werden. Heute sind hybride Systeme weit verbreitet, mit denen beide Datentypen mehr oder weniger simultan verarbeitet werden können. In jüngster Zeit sind Programme auf den Markt gekommen, die es erlauben, vektorielle Elemente mit den gleichen Parametern und Rasterisierungsalgorithmen am Bildschirm wiederzugeben wie für den endgültigen, druckbereiten Filmplot (z.B. basierend auf dem «Display Postscript»-

Standard). Dieses duale Visualisierungsprinzip wird auch «WYSIWYG» («What You See Is What You Get») genannt.

Für die erwähnte Evaluation eines graphischen Produktionssystems am Bundesamt für Landestopographie sind Hauptanforderungskriterien aufgestellt worden, die im folgenden aufgeführt sind:

- Die graphische Gestaltung und Wiedergabe des Karteninhalts muss vom Benützer definiert werden können. Systembedingte Einschränkungen müssen ausgeschlossen sein.
- Grossformatige, analoge Karten müssen mit einer angemessenen, hohen Auflösung und einer guten Qualität erfasst und im System importiert werden können.
- Existierende Raster- und Vektordatensätze müssen ohne Verlust in das System übernommen werden können.
- Die hybride (d.h. kombinierte) Verarbeitung von Raster- und Vektordaten muss möglich sein. Beide Datentypen müssen simultan überlagert, aufeinander eingepasst und ohne grosse Verzögerung beim Wechseln des Modus editiert werden können. Ein selektiver Zugriff auf einzelne Ebenen oder deren Überlagerungsbereiche muss möglich sein.
- Vektoren müssen ohne Umwandlung in Rasterfiles am Bildschirm genau wie für die definitive Ausgabe symbolisiert werden können. Spezialfälle, wie z.B. Unter-Überführungen, müssen bereits bei der kartographischen Bearbeitung am Bildschirm gelöst und dargestellt werden («WYSIWYG»-Prinzip).
- Alle Symbole, Linientypen und Flächenobjekte müssen exakt nach der Kartenlegende definiert werden können. Änderungen und Erweiterungen sollten einfach vorzunehmen sein.
- Die Kartenelemente sollten nach ihrer Bedeutung und der Ausgabefarbe turiert werden können. Kombinationen und Neugruppierungen sollten leicht vorzunehmen sein.
- Der kartographische Gestaltungsprozess erfordert umfangreiche Raster- und Vektorfunktionen zur Lösung von drängungsproblemen und zur Ausarbeitung graphischer Finessen.
- Die fertiggestellte Karte muss ohne Qualitätsverlust (evtl. in Kombination mit bestehenden Elementen) farbgetrennt ausgegeben werden können.

Diese Kriterien sind auf die spezifischen Bedürfnisse des Bundesamts für destopographie nach einem universell einsetzbaren Produktionssystem mit dem Schwergewicht Topographische Kartographie ausgerichtet. Spezielle Anwendungen der Thematischen Kartographie wie die Generierung von Kartogrammen oder der Einbezug von GIS-Analysen spielen nur eine marginale Rolle.

Im nächsten Kapitel werden die umfassenden Detailanforderungen für ein solches System in Stichworten wiedergegeben und teilweise illustriert.

### 3. Anforderungskatalog für ein digitales kartographisches Produktionssystem

#### 3.1 Erfassung analoger und digitaler Kartendaten

#### 3.1.1 Scannen

- Erfassen von binären Rasterdaten durch Scannen von Filmoriginalen (Durchsicht) und Aufsichtsvorlagen.
- Hilfsmittel zur exakten Positionierung der Vorlagen (x/y-Achse).
- Erfassen mit variablen Auflösungsgraden; typischerweise 20 L/mm (508 dpi), 40 L/mm (1016 dpi) und 80 L/mm (2032 dpi) für die Abtastung von Kartenoriginalen.
- Erfassen von CT (Continous-tone)- Rasterdaten durch schwarzweissen Halbtonvorlagen, mindestens 256 Graustufen (8 bit-Darstellung).
- Erfassen von RGB-Farb-Rasterdaten durch Scannen von Farbvorlagen (z. B. gedruckte Karten), 3 x 256 Graustufen (24 bit-Darstellung).

#### 3.1.2 Digitalisieren

- Erfassen kleinerer Datenmengen durch manuelles Digitalisieren am Bildschirm (Rasterhintergrund) und mit Digitizer.
- Erfassen grösserer Datenmengen durch halb- oder vollautomatische Digitalisierung (Vektorisieren) mit diversen Erfassungsmodi und Objekt-Klassifizierungen.

#### 3.1.3 Datenimport

- Übernahme von allgemein verbreiteten Raster-Formaten (TIFF, PCX, ScitexT30 und Handshake, etc.).
- Übernahme von allgemein verbreiteten Vektor-Formaten (Autocad-dxf, Intergraph-dgn, PostScript, etc.).
- Die Konvertierung mehrerer Files muss als Batch-Job unbeaufsichtigt (z.B. über Nacht) abgearbeitet werden können.

#### 3.2 Visualisierung der Daten am Bildschirm

Der funktionellen und raschen Visualisierung wird in der Praxis grosser Wert beigemessen, da sich die mangelnde Übersicht am Bildschirm als erschwerend erweist. Die Bildschirmdarstellung muss hochauflösend und pixelgenau die wendete Graphik wiedergeben, um die geforderten Feinheiten des Kartenbildes erzielen und beurteilen zu können.

- Das WYSIWYG-Prinzip wird für die kartographische Bearbeitung vorausgesetzt.
- Rascher Bildaufbau und Bildwechsel.
- Gutes Display-Resampling, um klare Bildschirmdarstellungen in verschiedensten Zoomstufen zu generieren.
- Beliebige Zoom-Stufen, einfacher Zugriff auf häufig verwendete Zoomfakto-(Darstellung Dateipixel:Bildschirmpixel 1:1,1:2,2:1, etc.; Teil- und übersichten).
- Frei definierbare Fenster, Funktion zur systematischen Verschiebung in x/y-Achse mit/ohne Überlappung.
- Orientierungshilfen, Bildausschnitt und Position Arbeitsfenster auf Übersichtsfenster, ev. mit Koordinatenangaben.
- Speicherung von Bildkoordinaten und Zoom-Faktor zum raschen Wiederauffinden spezifizierter Ausschnitte oder Arbeitsfenster.
- Variable Cursor-Darstellung (Punkt, Kreis, Fadenkreuz).
- Benützerfreundliche Definitonsmöglichkeit von Farbtabellen.
- Statistische Angaben zu den Rasterbildern (Dimensionen, Auflösung, Histogramme).

#### 3.3 Internes Koordinatensystem

- Pixelkoordinaten.
- Metrische Zeichenblattkoordinaten (Pixelkoordinaten x Auflösung).
- Landeskoordinaten der Vektordaten (Pixelkoordinaten x Auflösung x massstab).
- Nullpunkt (Origin) für diese 3 Koordinatensysteme innerhalb einer Datei frei positionierbar.
- Distanzmessung («Luftlinie») in den <sup>3</sup> Koordinatensystemen und entlang von linearen, polygonalen und interpolierten Vektorelementen.
- Flächenmessung (Vektorobjekte, Pixelzählung).

#### 3.4 Vorverarbeitung

Die nachstehend aufgeführten Funktionen können im weitesten Sinn unter dem Begriff «Vorverarbeitung» zusammengefasst werden. Die Verfahren dienen zur Kompensation von Fehlern bei der Erfassung oder zur bewussten, kontrollierten Veränderung der Informationen. Im Rasterbereich ist dies auch vergleichbar mit reprotechnischen Verfahren.

#### 3.4.1 Globale

#### manipulationen (binäre und mehrfarbige Rasterbilder)

- Entzerren (Helmert, Affin, Projektiv und andere nichtlineare Transformationen; Rubbersheet-Transformationen).

# Partie rédactionnelle

- Wechseln der Projektion, Programmier-<br>möglichkeit.
- Überlagern mehrerer Rasterfiles.
- Strukturieren der Rasterfiles in Bildebe-(mehrfarbig), selektiver Zugriff auf eine oder mehrere Ebenen gemeinsam.
- Lückenlose, transparente Darstellung der Informationen im Überlagerungsbereich zweier oder mehrerer Rasterfiles (z.B. durch Erzeugen von Mischfarben oder Darstellung mittels Gittermasken), selektiver Zugriff auf diese Bereiche.
- Verschieben horizontal/vertikal.
- Skalieren horizontal/vertikal.
- Rotieren.
- Spiegeln horizontal/vertikal.
- Schneiden.
- Addieren, d.h. Vereinen mehrerer Rasterfiles zu einem einfarbigen File.
- -Addieren, d.h. Vereinen mehrerer Rasterfiles zu einer Farbkombination.
- Zusammensetzen mehrerer Rasterfiles (Appending, Mosaiking), Anhängen von leeren Randpartien.
- Logische Operationen und Maskenfunktionen mit mehreren Rasterfiles.
- Umfärben.
- Reduzieren und Erhöhen der Auflösung (Resampling).
- Verdünnen von Linien/Flächen um <sup>n</sup> Pixel.
- Verdicken von Linien/Flächen um <sup>n</sup> Pixel.
- Löschen oder separieren vereinzelter oder Gruppen von Pixeln.
- Skelettieren von Linien auf zentrale Pixel.
- Glätten von Linien und Flächenrändern, Filter-Operationen.
- Detektieren von Linienunterbrüchen.
- Detektieren von Knoten.

#### 3.4.2 Globale Vektormanipulationen

- Entzerren (Helmert, Affin, Projektiv und andere nichtlineare Transformationen; Rubbersheet Transformationen).
- Wechseln der Projektion, Programmier-<br>möglichkeit.
- Überlagern mehrerer Vektordatensätze.
- Verschieben horizontal/vertikal.
- -Skalieren, horizontal/vertikal.
- Rotieren.
- Schneiden innerhalb/ausserhalb: Randelemente geschnitten, vollständig oder weggelassen.
- -Addieren mehrerer Vektorfiles oder von Teilen.
- Ändern der Linieninterpolation.
- Ein- und Ausschalten der Linieninterpo-<br>lation.

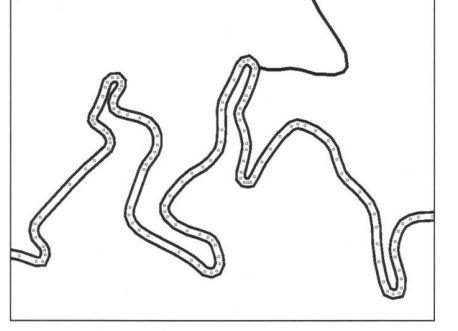

Abb. 2: Symbolisierter Strassenzug mit Stützpunkten; nicht interpoliert.

- Erkennen von Duplizitäten, löschen doppelt erfasster Vektoren.
- Algorithmen zur Datenreduktion («Generalisierung», Linienvereinfachung; Abb. 2 und 3).

#### 3.5 Editing von Rasterdaten (Strichfarben)

Der Raster-Editor soll primär die pixelgenaue Ausarbeitung des endgültigen Kartenbildes unterstützen und universelle Funktionen zur Bearbeitung von flächenbezogenen Raster-Informationen beinhalten.

#### 3.5.1 Layerorientierte Bearbeitung

- Kartographische Objekte, nach Farben oder Typen in binäre Schichten gegliedert, müssen als farbiges Gesamtbild für die Verarbeitung zur Verfügung stehen.
- Es sollen selektiv einzelne Schichten oder gemeinsam mehrere Schichten der Bearbeitungseinheit editiert werden können (Löschungen und Aussparungen können sich z. B. über mehrere Ebenen erstrecken).
- Bei der Bearbeitung einer einzelnen Schicht soll deren Niveau im Schichtpaket frei gewählt werden können. Überlagerungen mit anderen, nicht aktiven Layern sollen also möglich sein.
- Transparente Darstellung der Bildinformationen in Überlagerungsbereichen, selektiver Zugriff darauf.
- Auftrennen der Bearbeitungseinheit (farbiges Gesamtbild) in die ursprünglichen Einzelschichten, resp. Einzelfiles.
- -Verschmelzen der Bearbeitungseinheit zu einem farbigen Einzelfile.
- Layer mit unterschiedlichen Auflösungsgraden sollen kombiniert werden können
- Halbtonbilder sollen als Hintergrundinformation eingebunden werden können.

#### 3.5.2 Raster-Editing

- Stufenlose Strichstärken (1-n Pixel).
- Unterschiedliche Pinselformen (rund, eckig, flach).

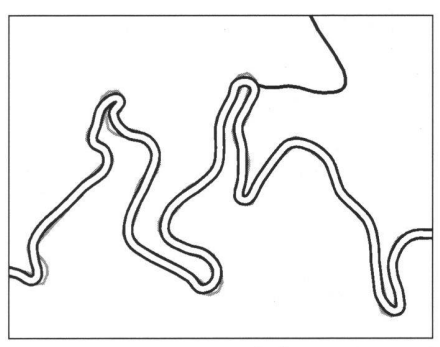

Abb. 3: Reduktion der Stützpunkte und Umwandlung des Polygonzugs in Bézier-Kurven.

- Freihand-Zeichenmodus zur Erzielung von unregelmässigen Strukturen wie Felsdarstellung, Geröll, Erdschlipfe.
- ¦Zeichenmodus für zusammenhängende Linien.
- Konstruktions-Modi zur Erzielung von geometrischen Elementen wie Rechtecke, Vielecke, Kreise, Schraffuren etc.
- ¦ Positionieren von Signaturen/Symbolen als Pixelgruppe:
	- Interaktiv
	- -Automatisch, mittels Koordinatenfile.
- Horizontal.
- Vertikal.
- Abgedreht.
- Verkleinert.
- Vergrössert.
- Repetiert, innerhalb einer Fläche repetiert, entlang einer Achse.
- Wählen von Ausschnitten (Pixelgruppen) mit beliebiger, variabler Ausdehnung und Manipulieren derselben:
	- Löschen
	- Umfärben.
	- -Ausschneiden.
- Einsetzen.
- Kopieren.
- Skalieren.
- Verzerren.
- -Abdrehen.
- Maskieren, logische Operationen.
- ¦ Füllen von Flächen, die durch ein- oder verschiedenfarbige Konturenlinien terschiedlicher Breite begrenzt sein können:
	- Global.
	- Begrenzt.
	- Als Vollfläche.
	- -Als Strukturfläche.
- Füllen von Flächen mit beliebigen Strukturraster, konstruiert oder gescannt.
- Füllen von Flächen, deren Konturenlinien sich über mehrere Schichten (Layer) erstrecken.
- Füllen von Flächen, die durch lückenhafte Konturenlinien begrenzt sind (zähflüssiges Füllen).
- Füllen von Flächen mit gleichzeitiger Vergrösserung in allen Richtungen um

- 
- 

# **Fachteil**

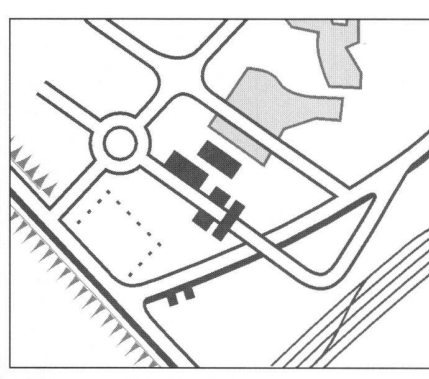

Abb. 4: WYSIWYG-Darstellung der symbolisierten Vektoren. Feinanpassungen der Strasseneinmündungen.

halbe Konturenbreiten (variabel), Vergrösserung benachbarter Flächen bis zu ihrer lückenlosen Berührung.

- Vergrössern oder Verkleinern von Flächen um n Pixel in allen Richtungen, auch mit separaten Farben.
- Abmaskieren von Flächen (gegenseitig), frei wählbare Prioritäten.

#### 3.6 Editing von Vektordaten

Der Vektor-Editor soll die kartographische Bearbeitung von Punkt-, Linien- und Flächenelementen unterstützen, die weder neu aufgebaut oder von bestehen-Datensätzen übernommen und abgeändert werden müssen.

#### 3.6.1 Generell

- Bearbeitung von 2D- und 3D-Vektorda-<br>ten.
- Objekte müssen nach Typen und Farben attributiert, in Schichten (Layer) angeordnet, aufgebaut und manipuliert werden können (Abb. 11).
- Vektorobjekte sollen dem Zeichenschlüssel entsprechend umgesetzt und dargestellt werden, um beim Aufbau des Kartenbildes möglichst die Verhältnisse im Endprodukt zu simulieren (WYSI-WYG-Symbolisierung; Abb. 4 und 5).
- Feinanpassungen von symbolisierten Vektorobjekten müssen möglich sein (z.B. Bereinigung von Strasseneinmündungen; Abb. 4 und 5).
- Einfache globale Änderung des Zeichenschlüssels mit Anpassung aller bereits bestehender Vektorobjekte.

#### 3.6.2 Vektor-Editing

- Lineare Elemente müssen beliebig angeordnet und manipuliert werden nen:
	- Konstruieren:
		- Geraden.
		- Polygone.
		- Bogen
		- Interpolierte Kurven (Splines, Bézier).
		- Kombinationen.

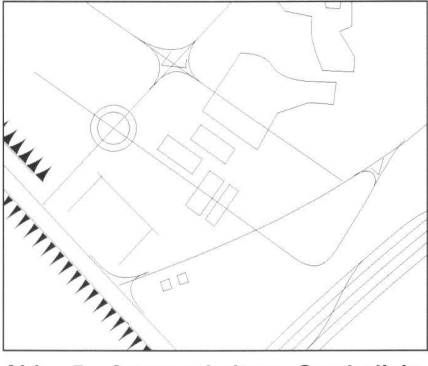

Abb. 5: Ausgeschaltete Symbolisierung der Vektoren von Abb. 4.

- -Anordnen:
	- Einzeln.
	- Zusammenhängend.
	- Variabel.
	- Parallel.
- Löschen
	- Ganz.
	- Partiell.
- Gruppiert.
- Modifizieren:
- Verlängern um Distanz x.
- Verlängern, Kreuzungspunkte berechnen.
- Schneiden.
- Verschieben.
- Verschieben einzelner Stützpunkte.
- Verschieben parallel.
- Kopieren.
- Kopieren parallel.
- 
- 
- $-Typ.$
- Farbe.
- Layer-Zuordnung.
- -Automatische Auftrennung und Schichtzuordnung bei Über- oder Unterführung von linearen Elementen, z. B. Bahn und Strasse, die sich gegenseitig mehrmals über- oder unterlagern (Abb. 6).
- Halbautomatisches Zuordnen von Höhenlinien zu den entsprechenden Höhenwerten (tagging).
- Einfache geometrische Objekte (Häuser) und komplexe Symbole (Signatumüssen konstruiert und beliebig angeordnet werden können:
	- Konstruieren:
		- Rechtecke.
	- Vielecke.
	- Vielecke orthogonal.
	- Kreise.
	- Zellen für Symbolbibliothek.
	- -Anordnen:
	- Horizontal.
	- Vertikal.
	- Abgedreht.
	- Vergrössert.
	- Verkleinert.
	- Repetiert.
	- Interaktiv positionieren.

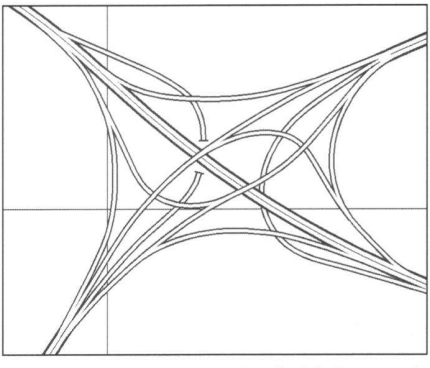

Abb. 6: Auftrennung der Schichtzuordnung von symbolisierten Vektordaten bei Über- und Unterführungen.

- Automatisch positionieren (Koordi-

- natenfile).
- Löschen - Ganz.
	- Partiell.
- Gruppiert.
- Modifizieren:
- $-$ Typ.
- 
- Farbe. - Layer-Zuordnung.
- Elemente gruppieren.
- Vereinfachen.

- Komplexe flächenhafte Objekte müssen erfasst und modifiziert werden können: - Erfassen:

- Durch Digitalisierung.
- Durch Verwendung bestehender
- Linien oder Linienteilen verschiedener Typen.
- Modifizieren:
- Schliessen von Lücken.
- Bilden geschlossener Flächenobjekte.
- -Anpassen an Nachbarflächen.
- Füllen mit beliebigen Strukturra stern.
- Flächenattributierung durch Setzen von Zentroiden mit anschliessender automatischer Zuordnung.
- -Weitere Manipulationen wie bei linearen Elementen und einfachen geometrischen Objekten (z.B. Vereinfachen).

#### 3.7 Hybride Verarbeitung von Vektorund Rasterdaten

Die gemeinsame (hybride) Verarbeitung von Vektor- und Rasterdaten wird für die moderne digitale kartographische Produktion als zwingend notwendig erachtet. Das Rasterformat bildet die Grundlage für die Erfassung bestehender analoger originale mittels Scanner. Es ist unentbehrlich für Bildtransformationen, für die graphische Behandlung von Flächenelementen sowie zur Erzielung von Maskierungen. Zudem bildet das Rasterformat die Voraussetzung, die Daten als fertige Vorlagen auf einem Laserrasterplotter auszugeben. Die Vektoren müssen nach Bedarf an das bestehende Karten-

- 
- Gruppieren, vereinen. - Vereinfachen.
- 

## Partie rédactionnelle

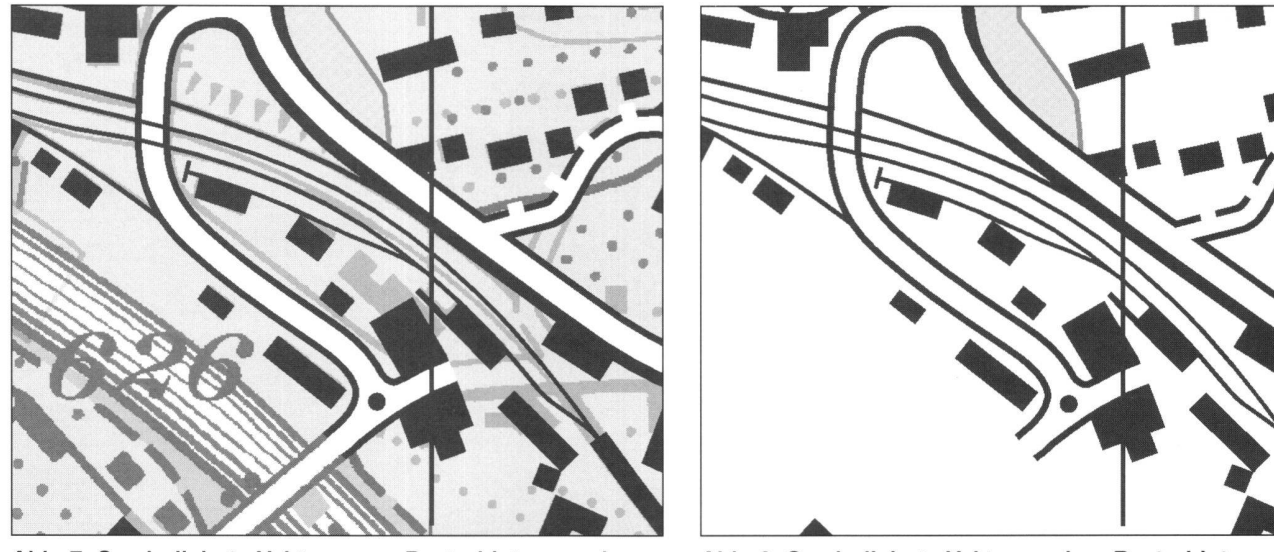

Abb. 7: Symbolisierte Vektoren vor Rasterhintergrund. Abb. 8: Symbolisierte Vektoren ohne Rasterhintergrund.

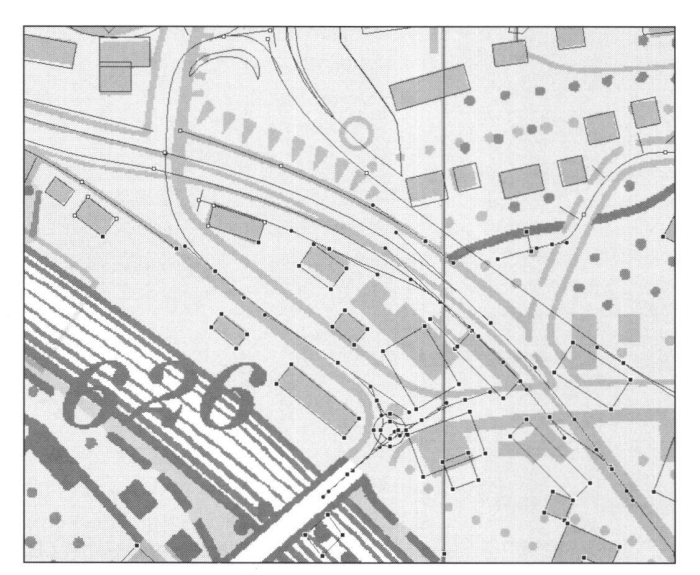

Abb. 9: Ausgeschaltete Symbolisierung.

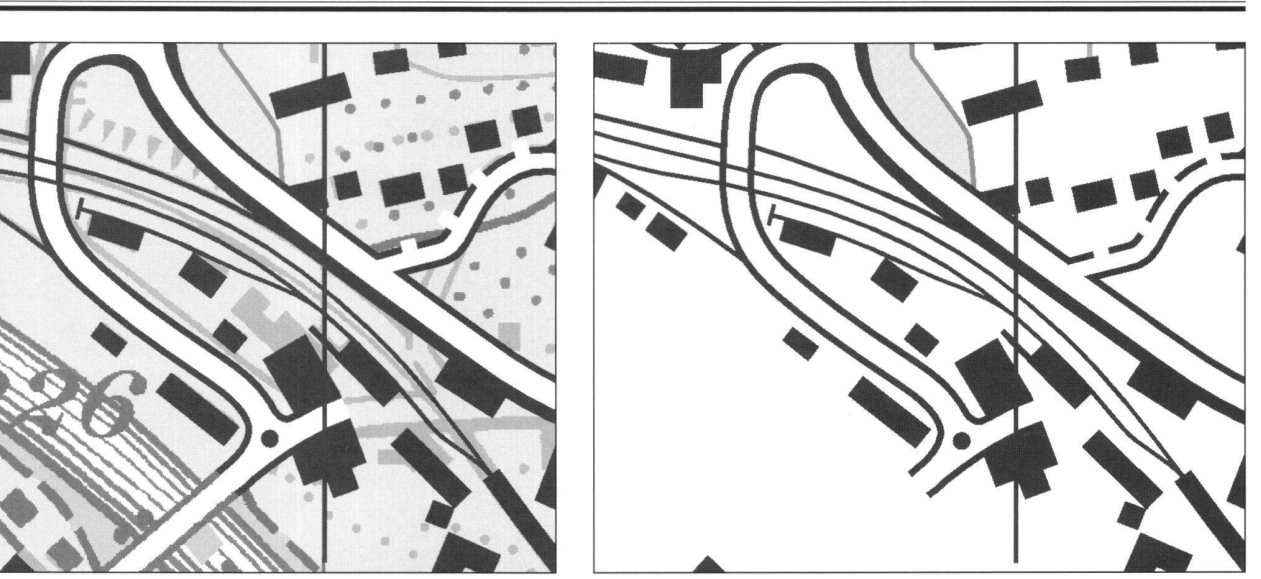

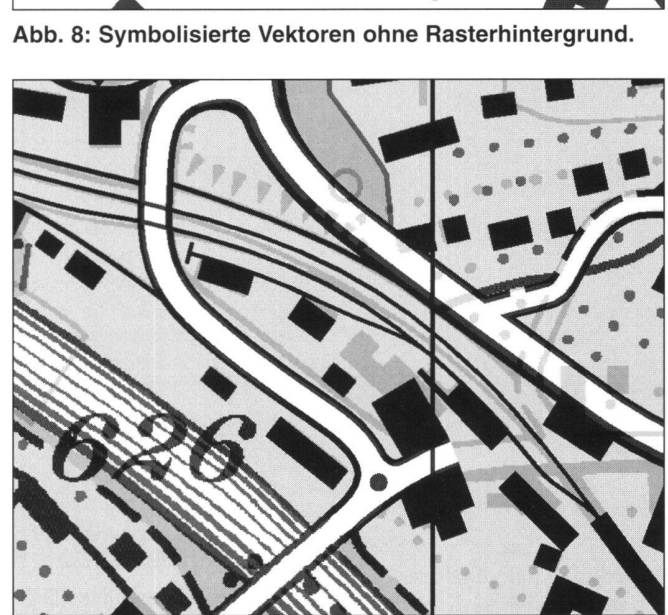

Abb. 10: Hybride Vereinigung der Raster- und Vektordaten mit Darstellung von Überdrucken und Überfüllungen (Bsp. Hauptstrasse). Echte WYSIWYG-Darstellung. Der Stand vor der Nachführung ist unter den neuen Vektoren zu erkennen.

bild angepasst, gemäss den zugeordne-Objektcodes (Attribute) symbolisiert, d.h. in die geforderte Darstellungsform gebracht und mit der gescannten graphik vereint werden können.

#### 3.7.1 Generelle Anforderungen

- Hinterlegen von Vektor- und Rastergraphiken bei gleichzeitigem Editieren von Raster- oder Vektordaten. Ein rasches Umschalten zwischen beiden «Welten» muss gewährleistet sein (Abb. 7 bis 10).
- Kartographische Objekte können sich über mehrere Schichten erstrecken und als eine Einheit manipuliert werden (z.B. kann eine Waldfläche durch verschie-Elemente, verteilt auf mehrere Ebenen, begrenzt sein; Abb. 11).
- Ein kombiniertes Bild aus Rasterdaten

und symbolisierten Vektoren soll zu einem Flottile (z. B. PostScript) für die Ausgabe aufbereitet werden können.

#### 3.7.2 Vektor  $\rightarrow$  Raster-Konversion (Symbolisierung)

- Alle vorgeschriebenen Signaturen müssen gemäss Zeichenschlüssel in einer Symbolbibliothek definiert und abgelegt werden können. Über den Objektcode hat der Zugriff auf die Bibliothek und die entsprechende Symbolisierung der toren zu erfolgen.
- Die Vektoren sollen dem Objektcode entsprechend am Bildschirm visualisiert werden, um Verdrängungen und wendige Lageverschiebungen vor dem Rasterisieren vornehmen zu können (Vektor-Linienskelette durch Linienty-

pen ersetzen: WYSIWYG-Darstellung).

- Bei unterbrochenen (strichlierten) Liniendarstellungen soll ein Ausgleich der Elemente/Unterbrüche zwischen Startund Endpunkt berechnet werden. Ein interaktiver Ausgleich muss ebenfalls möglich sein, z.B. auch zur Vermeidung von Lücken in Linienknickpunkten (Abb. 12).
- Die Symbolisierung muss den geforder-Qualitätsansprüchen entsprechen und soll unabhängig von der Auflösung in jedem Fall zu guten Resultaten führen.
- Knick- und Endpunkte von linearen Elementen müssen bei der Rasterisierung verschieden generiert werden können.
- Terminator rund, eckig, um halbe Strichbreite verlängert; Knickpunkte gerundet oder eckig).

# Fachteil

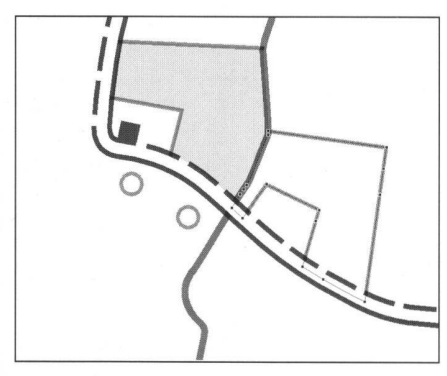

Abb. 11: Waldfläche mit aus verschiedenen Elementen gebildeter Begrenzung: Kontur und Abmaskierung durch Strasse in überlagerter Ebene.

 $-$  Die Vektor  $\rightarrow$  Raster-Konversion muss global und auch lokal begrenzt (Parameter) möglich sein; interaktiv und im Batchmodus.

#### 3.7.3 Raster  $\rightarrow$  Vektor-Konversion (Vektorisierung)

- Batchvektorisierung, global und lokal begrenzt.
- Halbautomatische Vektorisierung mit interaktiver Einflussnahme (Operateur entscheidet bei Verzweigungen über weiteren Verlauf).
- Erkennen von Doppellinien, Vektorisieren der Achse.
- Erkennen von unterbrochenen (strichlierten) Linien, Vektorisieren als zusammenhängende Linie.
- Erkennen von unterschiedlichen Linienstärken, differenzierte Vektorisierung derselben.
- Einfache Muster-, Symbol- und Schrifterkennung.

#### 3.8 Bearbeitung von Text (Kartenbeschriftung)

Der Texteditor soll beliebige Vektorschriften verschiedener Formate, z.B. Post-Script, importieren und bearbeiten können. Das vorhandene Kartenbild muss mit

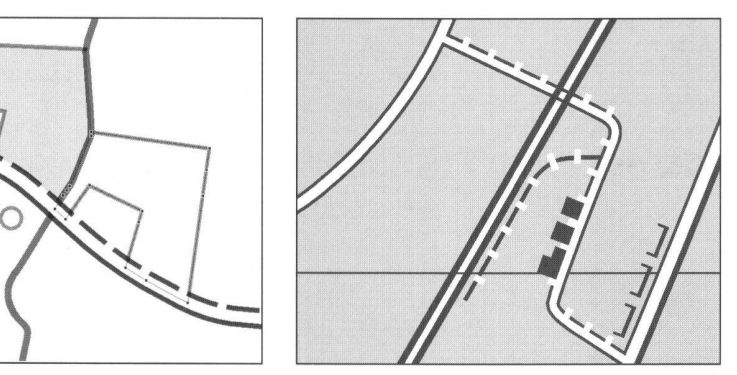

Abb. 12: Interaktiver Ausgleich von unterbrochenen Linien.

verschiedenen Schriftarten interaktiv ergänzt werden können (Abb. 13).

- Import von beliebigen Vektorschriften verschiedener Formate.
- Interaktive Plazierung von Textobjekten mit verschiedenen Schriftattributen.
- Automatische Plazierung von Textobjekten aus Namendatenbanken (inkl. automatische Zuweisung von Schriftattributen)
- Plazierung von Text entlang eines geglätteten Vektorpfades.
- Stufenlose Änderung der Schriftattribute wie Schriftgrösse, Schriftart, Ausrichtung, Laufweite, Wort- und Zeichenabstände, Textfarbe und Zeilenabstände.
- Weitere Schriftattribute wie Fett, Kursiv, Umstochen, Schattiert, Hoch- und gestellt, Unterstreichen, etc.
- Interaktives Drehen von Textobjekten.
- Textobjekte müssen nachträglich verschoben, geändert, neu ausgerichtet oder gelöscht werden können.
- Einmitten eines Textobjektes in eine selektierte Fläche.
- Globale Änderung von Schriftattributen mit einer Formattabelle.
- Exportieren der Namen, Positionen und Attribute in ein Protokollfile.

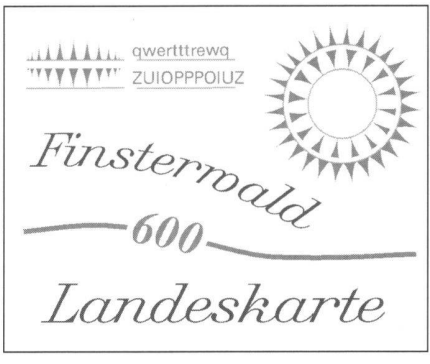

Abb. 13: Textplazierung. Die Böschungsschraffen sind als eigener Font definiert und können entlang von Vektorlinien angeordnet werden.

- Import von extern erfassten, formatierten Textobjekten.

#### 3.9 Halbtonverarbeitung (Bildverarbeitung)

- Wiedergabe von Relieforiginalen und Orthophotos mit 256 Graustufen.
- Wiedergabe von RGB-Farbbildern.
- Globale Grauwerttransformation, z.B. Veränderung der Gradation des Originalbildes.
- Lokale Grauwerttransformation mit teroperationen, z.B. Verstärkung des Kantenkontrastes, Homogenisierung unruhiger Flächentöne etc. mit verschiedenen Filteransätzen (z.B. Laplace-, Median-, Sobel-, Hochpass-, Tiefpassfilter, etc.).
- Interaktive Retouchemöglichkeiten.
- Farbreduktion von RGB-Farbildem (3 <sup>x</sup> 256 Graustufen) zu Palettenbildern (z.B. 20 Farben).
- Einpassen von Halbton-Rasterbildern auf Vektor- oder Binär-Rasterbilder.

#### 3.10 Datenausgabe

#### 3.10.1 Ausgabe auf reproduktionsfähige Medien

Aufbereiten der einzelnen Kartenschichten zu den farbgetrennten Datensätzen für

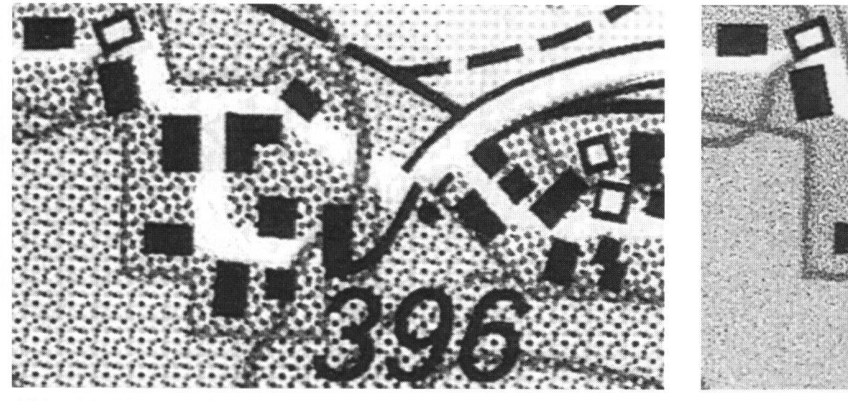

Abb. 14: Konventionelle, amplitudenmodulierte Rasterung (Vierfarbendruck).

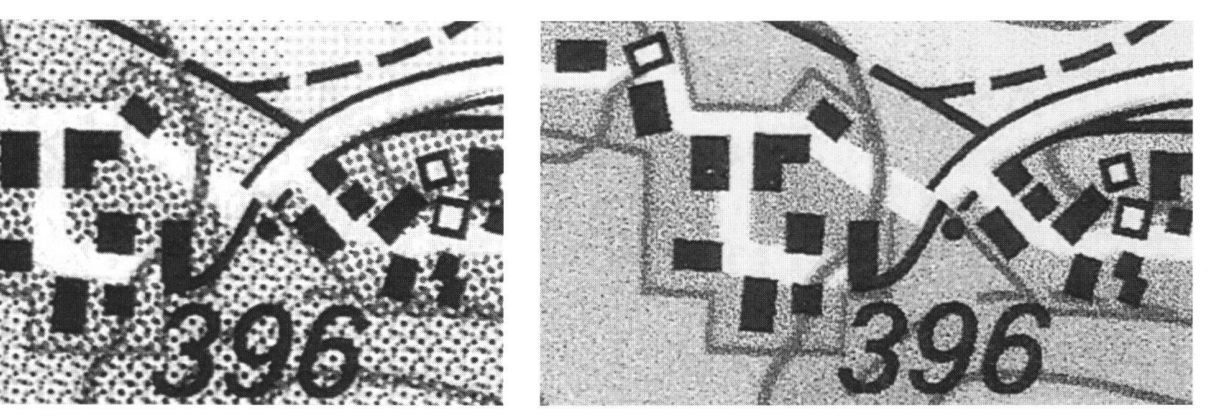

Abb. 15: Frequenzmodulierte Rasterung (Vierfarbendruck).

# Partie rédactionnelle

die Ausgabe von druckfertigen Originalfilmen (oder Druckplatten) auf einem Rasterplotter.

- Maximal benötigtes Belichtungsformat.
- Hilfsmittel zur exakten Positionierung der Filme (x/y-Achse).
- Variable Auflösungen.
- Belichtung von Strichelementen und Rasterflächen (separat und kombiniert, inkl Freistellungen).
- Freie Wahl der Rasterprozentwerte, der Form der Rasterpunkte, der Rasterwinkelung und der Rasterweite (Abb. 14).
- Belichtung verschiedener Rasterweiten und Winkelkombinationen auf einem Film.
- Belichtung von Halbtönen (Autotypische Rasterung).
- Frequenzmodulierte Rasterung (Abb. 15).
- Gleichzeitige Belichtung von gerasterten Halbtönen und Strichelementen, gleichzeitig Freistellungen möglich.
- Gleichzeitige Belichtung von Rasterund symbolisierten Vektordaten.
- Batchorientierte «Additionskopie»: Rastertabelle mit Prioritäten der Ebe-Maskierungen, Überlagerungen, Wirkungstiefen, RGB-, CMYK-Werte zur Datenausgabe als farbgetrennte Plotfiles oder als RGB-File.
- Ausgabe von frei wählbaren und skalierbaren Ausschnitten.

#### 3.10.2 Weitere Möglichkeiten der Datenausgabe

- Digitale graphische Ausgabe des Kartenbildes und Teilen davon auf Hardcopygeräte und als Soft-Proof (am schirm).
- Ausgabe der Daten in diversen Vektorund Rasterformaten und Kombinationen (z.B. PostScript).

#### 3.11 Systemtechnische Anforderungen

In diesem Abschnitt werden applikationsneutrale Anforderungen bezüglich Hardware und Basissoftware aufgelistet. Sie können selbstverständlich je nach satzspektrum des digitalen kartographischen Systems von Anwender zu Anwender verschieden sein. Es werden deshalb nur die wichtigsten Punkte aufgelistet. Sie sind als Gedächtnisstütze zu verstehen. Weitere, detaillierte Angaben können u. a. der Publikation über die Erstellung von EDV-Pflichtenheften der Schweizerischen Vereinigung für Datenverarbeitung (1985) entnommen werden.

#### 3.11.1 Hardware

- Generelles.
- Kommunikation.
- Peripherie.

#### 3.11.2 Software

- Betriebssystem.
- -Graphik.
- Systemadministration.
- Textverarbeitung.
- Datensicherung / -archivierung.
- Software-Entwicklung.
- Kommunikation.

#### 3.11.3 Leistungsanforderungen

Es erscheint nicht sinnvoll, eine MIPS-, SpecMARK- oder ähnliche Kennzahl als Leistungsanforderung aufzustellen, da v.a. das Zusammenspiel der einzelnen Anwendungen nicht generell dargestellt werden kann, bzw. die Spitzenbelastun-(interaktive Graphik) speziell zu betrachten sind. Vielmehr sollte in einer Anzahl von beschreibenden praktischen Anforderungen die Leistungsebene aufgezeigt werden.

#### 3.11.4 Datenschutz, Sicherheit und Integrität des Systems

- Datenschutzkonzept.
- Sicherheit.
- Integrität des Systems, Wartung.

#### 3.11.5 Generelle Aspekte

- Weiterentwicklung der Software.
- Dokumentation der Hard- und Software.
- Schulung und Weiterbildung.
- Installations-Planung.

### 4. Schlussbemerkungen, Ausblick

Mit Hilfe der heute bestehenden Hardware- und Softwarelösungen ist es möglich, topographische und thematische Karten vollständig auf digitalem Weg herzustellen. Die Erweiterung mit eigenen Programmodulen zur Lösung ganz spezifischer Aufgaben gestaltet sich ebenfalls komfortabel. Die erzeugten Produkte weisen eine hohe inhaltliche, graphische und technische Qualität auf, die sich mit sprechenden konventionellen Produkten gut vergleichen lässt. In Teilbereichen, wie beispielsweise der Darstellung von chenhaften topographischen Erscheinungen, können die Produktionsmethoden entscheidend vereinfacht und die Darstellungs- und Ausgabequalität bedeutend verbessert werden.

Die Funktionalität heutiger digitaler graphischer Arbeitsmittel erlaubt es, alle manuellen kartographischen Arbeitsgänge interaktiv an einem digitalen Arbeitsplatz durchzuführen. Auch die graphischen Feinheiten, die in ihrer Gesamtheit entscheidend für ein einwandfreies und lesbares Kartenbild sind, lassen sich mit solchen Systemen erarbeiten. Der wand ist allerdings kaum geringer als jener in der konventionellen Kartographie. Gewisse Schritte wie die Strichlierung von Linienzügen lassen sich auch hier automatisieren. Die je nach Kartentyp und Kartenhersteller unterschiedlichen Zeichenschlüssel und vor allem die individuellen inhaltlichen Situationen setzen aber sehr schnell eine Grenze.

Mit den neuen digitalen Methoden kann heute etwa gleich rationell gearbeitet werden wie konventionell. Für die Zukunft ist eine Steigerung der Rationalisierung absehbar, z. B. durch eine konsequente Verwirklichung des WYSIWYG-Prinzips bei der Programmierung der kartographischen Arbeitsoberflächen. Geometrisch exakte und repetitive Arbeiten wie Digitalisieren oder die Erstellung von Netzentwürfen können bedeutend beschleunigt werden. Die kartographische Feinarbeit erfordert hingegen den gleichen manuel-Aufwand. Der Vorteil der digitalen Arbeitsmethoden liegt nicht so sehr in einer schnelleren Neuerstellung und auch nicht in der beschleunigten Nachführung bestehender Daten, sondern in der chenden Flexibilität bei der Variantenherstellung, der unkomplizierten Korrekturmöglichkeiten und der Ableitung von Folgeprodukten, wie z. B. dreidimensionalen Visualisierungen.

Der hybriden Verarbeitung und den WYSIWYG-Vektordaten muss in Zukunft noch vermehrt Beachtung geschenkt wer-Folgende Funktionalitäten sollten dabei weiter entwickelt werden:

- Im Hinblick auf eine weitere Verwendung von symbolisierten, kartographisch bearbeiteten Vektordaten auf anderen Medien (z. B. CD-ROM) und in GIS-Anwendungen sollte eine automatische Bereinigung der Topologie der Kartenobjekte möglich sein.
- -Aufbau von Methodenbanken, z.B. gespeicherte Grundmuster von Strassenanschlüssen werden den jeweiligen Situationen angepasst und in die Kartengraphik eingebaut.
- Parametrisierung des Editings im Vordergrund durch Daten des Hintergrunds (z. B. automatische Anpassung von tordaten im Vordergrund an Rasterdaten im Hintergrund).
- Interaktive Erhaltung der Konsistenz, z.B. sollen für ein Objekt die Vektordaden Rasterdaten oder umgekehrt angeglichen werden, d.h. das Objekt ist redundant im Vektor- und Rastermodus gespeichert.

DieAutoren hoffen, dass dieser Beitrag bei ähnlichen Evaluationen anderer Institutioals «Checkliste» und bei Anbietern kartographischer Software als Anstoss für neue Entwicklungen dienen kann.

## Fachteil

#### Literatur:

Baumgartner, Ulrich (1990): Generalisierung topographischer Karten. In: Kartographisches Generalisieren. Kartographische Publikationsreihe Nr. 10, Schweiz. Gesellschaft für Kartographie, Bern, 1990, 102 S., S. 23-24, mit zwei Farbtafeln.

Hake, Günter; Grünreich, Dietmar (1994): Kartographie. 7. Auflage, Berlin, New York, 1994, 599 S. mit 24 Kartenbeilagen.

Hurni, Lorenz (1995): Modellhafte Arbeitsabläufe zur digitalen Erstellung von topographischen und geologischen Karten und dreidimensionalen Visualisierungen. Dissertation, Institut für Kartographie, ETH Zürich, 192 S., 106 Abb., 3 Farbtafeln, 1 Tabellenbeilage, 2 Kartenbeilagen.

Hurni, Lorenz (1995a): Modellhafte Arbeitsabläufe zur digitalen Erstellung von topographischen und geologischen Karten und dreidimensionalen Visualisierungen. In: VPK 4/1995, S. 278-283.

Knöpfli, Rudolf (1990): Die Bedeutung der Ästhetik für die Übertragung von Information. In: Internationales Jahrbuch für Kartographie, Vol. XXX, Bonn, 1990, S. 71-79.

Knöpfli, Rudolf (1990a): Kommunikationstheorie und kartographische Generalisierung. In: Kartographisches Generalisieren. Kartographische Publikationsreihe Nr. 10, Schweiz. Gesellschaft für Kartographie, Bern, 1990, S. 17-20.

Mahr, Hans (1995): ATKIS-DKM Entwicklungsstufe des HLVA auf der Basis von INTERGRAPH Hard- und Software. graphische Nachrichten, Nr. 1/95, Bonn 1995, S. 17-24, mit <sup>1</sup> Kartenbeilage.

Schweiz. Vereinigung für Datenverarbeitung SVD, Hrsg. (1985): EDV-Pflichtenhefte -Wegleitung für die Erstellung von EDV-Pflichtenheften. Schriftenreihe des Instituts für Informatik der Universität Zürich, Band 4, Bern, 1985, 176 S.

Spiess, Ernst (1978): Graphische und technische Aspekte bei der Konzeption thematischer Karten. In: Thematische Kartographie, Graphik - Konzeption - Technik; Referate der Kartographischen Dreiländertagung, Bern, 1978. Kartographische Schriftenreihe Nr. 3, Schweiz. Gesellschaft für Kartographie, Bern, 1978, 215 S.

Adresse der Verfasser:

Prof. Dr. Lorenz Hurni Rolf Christinat Bundesamt für Landestopographie Seftigenstrasse 264 CH-3084 Wabern

Dieser Beitrag ist am graphiekongress Interlaken 1996 in einem Referat vorgestellt und im Tagungsband erstmals publiziert worden. Das 360seitige Buch mit dem Titel «Kartographie im bruch - neue Herausforderungen, neue Technologien» enthält 46 Fachbeiträge und zahlreiche Abbildungen. Es kann zum Preis von Fr. 40 .- bezowerden bei:

Herrn Kurt Bigler Publikationen SGK Kartographie GST Papiermühlestrasse 20 CH-3003 Bern Tel. 031 /324 52 59 Fax 031 /324 48 12

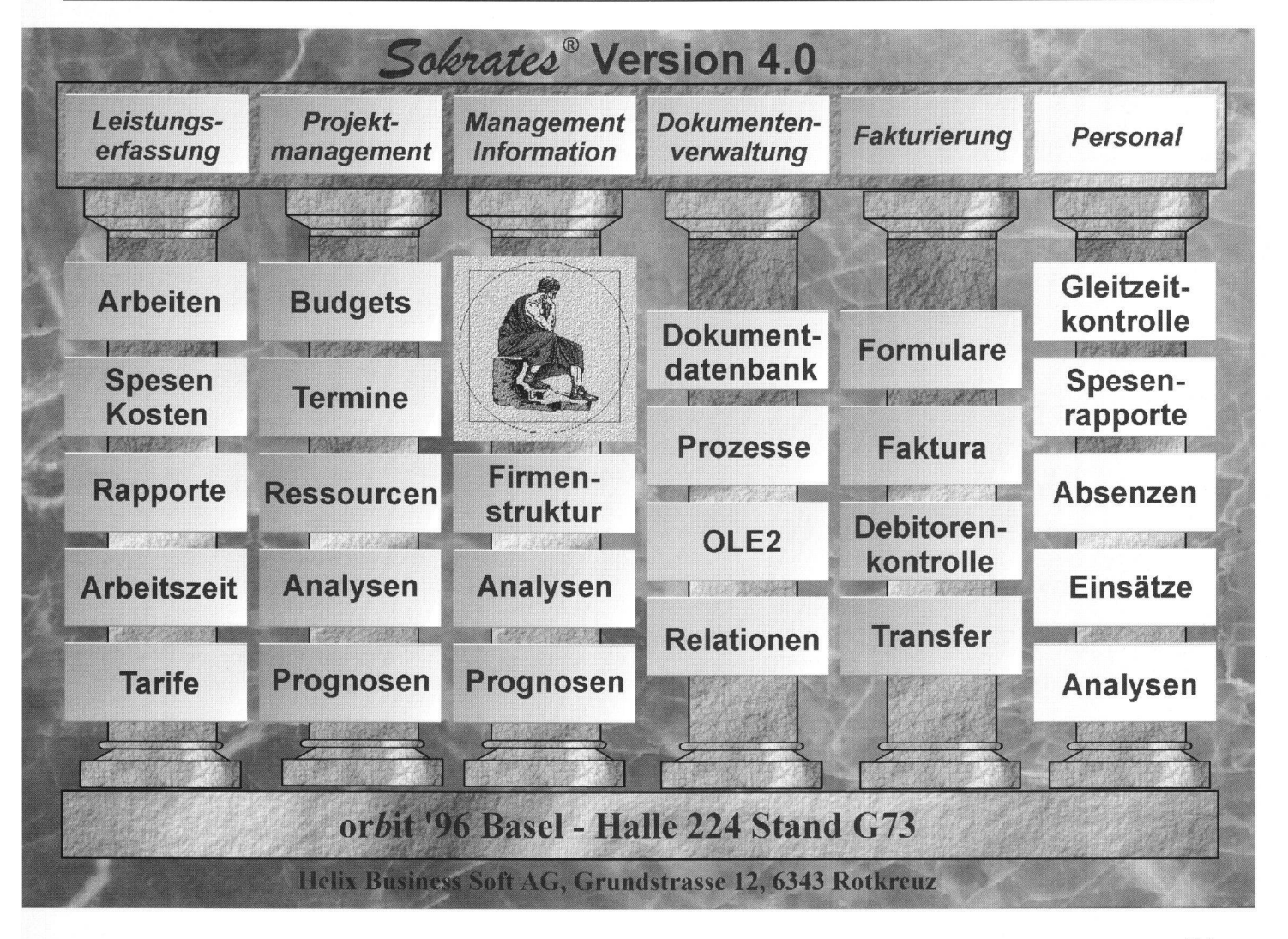

Vermessung, Photogrammetrie, Kulturtechnik 9/96 481